Аналізуючи отримані результати розрахунку кута закручування за виразами (1) і (13) слід відзначити, що вони різняться. Ця різниця становить:

$$
\Delta \varphi = \frac{0,204 - 0,14}{0,204} * 100 = 31,4\%.
$$

Кут закручування, отриманий в результаті моделювання, становить 0,1317 рад і майже співпадає із його розрахунковим значенням за формулою (13). Похибка при цьому становить:

$$
\Delta \varphi = \frac{0,14 - 0,1321}{0,14} * 100 = 5,64\%.
$$

Тобто, імітаційна модель адекватна загально визнаним способам розрахунку кута закручування бурильної колони.

Як показало моделювання амплітудні коливання значень обертового моменту, динамічного моменту, кутових швидкостей верхньої та нижньої частин бурильної колони, кута закручування змінюються в різних діапазонах. Оскільки бурильна колона являється структурно-нестійким об'єктом, що вказується і підтверджується осцилограмами, приведеними вище, то приведення системи керування до стійкого стану потребує корекції.

Таку корекцію можна виконати застосувавши введенням ПІД – контролера в основний ланцюг та диференційної ланки в зворотному зв'язку по кутовій швидкості. При цьому, коливання і їх амплітуда зменшуються. Це дозволяє зробити висновок, що кут закручування необхідно визначати після завершення перехідного процесу.

Враховуючи, що розроблена імітаційна модель керування процесом установки бурильної колони дозволяє враховувати зовнішні фактори, як при зупинці, так і в процесі буріння, то можна очікувати, що визначення кута закручування з використанням системи є більш точним.

**Висновки:** 

1. Розроблена імітаційна модель дозволяє враховувати вплив зовнішніх факторів на закручування колони, завдяки інформації датчика кута повороту, що розміщений в її нижній частині, як в усталеному стані, так і при бурінні свердловини. Це забезпечує більш точне визначення кута закручування бурильної колони і установку її в заданому напрямку.

2. Застосування розробленої імітаційної моделі керування процесом установки бурильної колони в заданому напрямку буріння, при роботі в складі автоматизованого комплексу керування бурового станка, дозволить підвищити продуктивність буріння, за рахунок скорочення затрат часу на спуско-підйомні операції, які необхідні при визначенні кута закручування відомими методами.

### *Література*

- *1. http://www.life-prog.ru/1\_995\_otsenka-kachestva-imitatsionnoy-modeli.html*
- 2. Ковшов Г.Н.. Инклинометры (основы теории и проектирования) / Г.Н. Ковшов, Р.И. Алимбеков, А.В. Шибер Уфа: *ГИЛЕМ, 1998. – 380 с.*
- 3. Ковшов Г.Н., «Приборы контроля пространственной ориентации скважин при бурении» / Ковшов Г.Н., *Коловенртнов Г. Ю - УФА 2001 - 228 с.*
- 4. Ковшов Г.Н., Ужеловский А.В «Исследование характера зависимости показаний акселерометра от влияния температуры окружающей среды». Г.Н.Ковшов, А.В. Ужеловский- Наукова весна 2013. Збірник наукових праць. *Дніпропетровськ 2013*
- 5. Чиликин М.Г. Теория автоматизированного электропривода / М.Г. Чиликин, В.И. Ключев, А.С. Сандлер Учеб. *Пособие для вузов/ – М.: Энергия, 1979. – 616 с., ил.*
- 6. Зимин Е.Н. Автоматическое управление электроприводами / Е.Н. Зимин, В.И. Яковлев / Учеб. Пособие для *студентов вузов.- М.: Высш.школа, 1979. -318 с.*

*7. http://zxshader.narod.ru/index/0-72* 

## **ВИКОРИСТАННЯ СУЧАСНИХ КОМП'ЮТЕРНИХ ТЕХНОЛОГІЙ ДЛЯ ІНФОРМАЦІЙНОГО ЗАБЕЗПЕЧЕННЯ ОСВІТНЬОГО ПРОЦЕСУ**

#### **Кравцова Л.В. Каминская Н.Г.**

*Украина, г. Херсон Херсонская государственная морская академия*

*Аннотация. Рассмотрена проблема информационного обеспечения образовательного процесса в Херсонской государственной морской академии, внедрение в подготовку специалистов морских специальностей современных информационных технологий, создание новых условий обучения, новых форм представления учебного материала, методик работы с новыми методами обучения и управления самостоятельной познавательной деятельностью.* 

Сучасний етап розвитку світового співтовариства формулює нові підвищені вимоги до рівня підготовки фахівців будь-якого профілю, використання інформаційних і комп'ютерних технологій у своїй професійній діяльності. Херсонська державна морська академія не є виключенням. Більше того, саме підготовка фахівців для іноземних компаній вимагає особливого підходу, в тому числі і впровадження найсучасніших засобів і методів навчання, оскільки якість підготовки фахівця оцінюється вже на міжнародному рівні. Тому на перше місце у Херсонської державної морської академії ставиться проблема підвищення інформаційної культури курсантів, впровадження у підготовку фахівців морських спеціальностей новітніх інформаційних технологій, їх підготовка до вирішення складних проблем за допомогою комп'ютерної техніки. В даний час зростає потреба морського

## *"Інноваційний потенціал світової науки - ХХI сторіччя" (24-27 листопада 2015 р.)*

транспорту у фахівцях, здатних розробляти, експлуатувати і обслуговувати сучасні інформаційні системи управління транспортними технологічними процесами. Це викликає необхідність створення нових умов навчання, нових форм представлення навчального матеріалу, методик роботи з новими засобами навчання та управління самостійною пізнавальною діяльністю, які і повинні стати основою впровадження нових освітніх технологій.

Використання комп'ютерів у освітньому процесі розвиває не тільки пізнавальну діяльність, а й формує своє мотиваційне, емоційне, комунікативне середовище, відкриває нові перспективи в удосконаленні системи освіти, придбанні таких нових знань про світ, які складно, а часом і неможливо отримати без комп'ютера. Функціональні властивості сучасних комп'ютерних і комунікаційних технологій надають освітньому процесу можливість реалізації різноманітних завдань, таких як підвищення доступності освіти; забезпечення безперервності її отримання та підвищення кваліфікації протягом усього активного періоду життя; створення єдиного інформаційно-освітнього середовища навчання; незалежність освітнього процесу від місця і часу навчання;значне вдосконалення та збагачення методичного та програмного забезпечення освітнього процесу та багато іншого.

Всі перераховані можливості дозволяють розробляти нові технології навчання, що сприяють підвищенню якості освіти. Для досягнення цієї мети в Херсонській державній морській академії створено всі необхідні умови: комп'ютерні аудиторії оснащені сучасною комп'ютерною та мультимедійною технікою, встановлено відповідне програмне забезпечення, є доступ до інформаційного простору. Так, функціонує спеціалізований комплекс лабораторій дистанційного навчання Wi-Fi, який включає чотири лабораторії та пов'язаний з ними сервер. Ці лабораторії оснащені сучасним мультимедійним обладнанням – комп'ютери, проектори, відеокамери та ін., що дозволяє проводити заняття на самому високому технічному рівні. Але максимальна перевага використання цих можливостей – проведення занять у лабораторіях Wi-Fi у режимі відео-конференцій. Це надає викладачеві змогу працювати одночасно з декількома групами, а курсантам творчо спілкуватися, проводити дискусії та навчатися колективно вирішувати фахові проблеми.

Однак, крім технічного забезпечення, потрібно формувати нове мислення, що спирається на усвідомлення безумовної необхідності використання та застосування в будь-якому вигляді професійної діяльності сучасної комп'ютерної техніки. Тому провідні фахівці академії доклали чимало зусиль щодо створення навчальнометодичних комплексів дисциплін з урахуванням компетентнісного підходу до навчання.

З метою інформаційного забезпечення тих, хто навчається або працює у ХДМА, та просто бажаючих ознайомитися з життям академії, у 2012 році було створено новий сайт академії, дизайн та структура якого відповідають вимогам сучасності (kma.ks.ua). Цей проект розроблено та впроваджено кафедрою інформаційних технологій, комп'ютерних систем і мереж. Інформація на сайті постійно оновлюється, таким чином, у кожного є можливість спостерігати за досягненнями, новинами та моментами життя академії. Сайт містить інформацію про факультети та кафедри академії, про студентське самоврядування, про основні події, що трапляються в академії, про вимоги до вступу в навчальний заклад, аспірантуру, докторантуру. Особлива гордість академії наукові лабораторії і тренажерні комплекси, що також можна побачити на сторінках сайту.

Наступним етапом інформаційного забезпечення освітнього процесу в умовах компетентнісного підходу є впровадження системи дистанційного навчання. Для таких навчальних закладів як морська академія цей крок є дуже важливим, оскільки відповідно до навчальних планів курсанти довгий час знаходяться на плавальної практиці і не можуть безпосередньо спілкуватися з викладачами та отримувати консультації. Ефективна організація самостійної роботи створює умови для підвищення рівню навчальних досягнень курсантів, розвитку професійно-значимих якостей особистості, творчих здібностей, самостійності та активності, тим самим сприяючи становленню та розвитку професійної компетентності майбутнього моряка.

Впровадження мережевих технологій навчання є одним із засобів підвищення результативності управління самостійною роботою курсантів як очної, так і заочної форм навчання, що дозволяє оптимізувати цей процес, створює сприятливі умови для здійснення всіх етапів пізнавальної діяльності. Кафедра інформаційних технологій, комп'ютерних систем і мереж впроваджує в освітній процес систему дистанційного навчання. Для вирішення цього завдання було використано платформу системи дистанційної освіти MOODLE. Ця система забезпечує:

- вибір зручного часу та місця навчання як для викладача, так і для курсанта (студента);
- міцне засвоєння знань;
- контакт викладача зі студентом по мірі необхідності;
- індивідуалізацію навчання;
- підвищення якості навчання за рахунок застосування сучасних засобів, електронних бібліотек, та ін.;
- контроль якості навчання.

Контроль за результатами самостійної роботи курсантів та рівнем сформованості фахових компетенцій здійснюється завдяки наявності тестових завдань для курсантів за кожним тематичним блоком. Курсанти отримують можливість проходити тестування у зручний для них час та у зручній обстановці, навіть знаходячись на морській практиці. Тестовий редактор автоматично перевіряє та оцінює результати роботи курсантів. Зазначимо, що коли моряк бажає отримати роботу на судні будь-якої компанії, він обов'язково проходить тестування за професійними здібностями, тому досвід у цьому напрямку для нього є дуже важливим.

Інформаційне забезпечення освітнього процесу в умовах компетентнісного підходу надає можливості:

- отримувати вчасну консультативну допомогу курсантам та викладачам завдяки використанню сайту дистанційного навчання;
- швидко обмінюватись інформацією, ідеями, планами тощо на форумі сайту;
- формувати у курсантів та викладачів комунікативні вміння, культуру спілкування, спільного пошуку вирішення проблем, готовності до дискусії, формуючи навички справжньої дослідницької діяльності;

*"Інноваційний потенціал світової науки - ХХI сторіччя" (24-27 листопада 2015 р.)*

• навчати пошуку, обробці, збереженню та передачі інформації за допомогою сучасних комп'ютерних технологій.

Треба зазначити, що впровадження інформаційно – комунiкацiйних технологій в освітній та науководослідницький процеси є обов'язковою вимогою для реалізації концепції модернізації вищої освіти в Україні.

#### *Литература*

- *1. Федорук П.И. Адаптивная система дистанционного обучения и контроля знаний на базе интеллектуальных Интернет-технологий /П.И.Федорук. - Киев: Издательско-дизайнерский отдел ЦИТ Прикарпатского национального университета им. Василия Стефаника, 2008. - 315 с.*
- *2. Інформаційний портал Moodle. http://moodle.org/*
- *3. Документація Moodle. http://docs.moodle.org*
- 4. Титенко С.В. Образовательные интернет системы и моделирование знаний /С.В. Титенко// Лаборатория *СЕТ.Киев-2006. http://www.setlab.net/*

# **PADLET – A JACK OF ALL TRADES FOR A TEACHER**

#### **Polovin S.M.**

#### *Ukraine, Krasnoarmiysk, Donetsk National Technical University*

*If you are currently looking for a free web application to ease your life in the classroom – look no further than Padlet. Simply put, Padlet gives you a blank piece of paper, and allows you to put whatever you want on it and share it with people. Using a huge potential of the Web, this 'blank piece of paper' concept lets you create amazing things with your students.* 

When you first start to use Padlet, you have a blank page where you can do a variety of things. You can drag and drop documents, images, and PDFs from your desktop to your wall. You can also copy and paste links to videos or websites as well as use your computer's camera to take a picture to put up. Lastly, you have the option to just start typing on your page and create notes on it.

A couple of other features that are worth noting about using Padlet is that you can choose to have a background to help make your page stand out and you can also choose between two different layouts. The first one is called Freeform, which like the name states, lets you put things wherever you want on your page. The second one is called Stream, where items that you put on your wall are ordered one after the other, which makes it look like a blog.

When you are done adding and putting things onto your wall, you can now share it with others in a variety of ways. Whenever you start a new wall, you are automatically given a unique URL for it, and you can decide to keep it and share that with others, or you can create your own address that starts with padlet.com/wall. Another option that you have is that if you have your own domain, you can use that instead, which is a nice option to have.

Once your students know the wall URL, they are ready to work. Before inviting students to work on a Padlet wall, I ask them not to use fancy nicknames, just their names and the first letter of the surname to avoid confusion. This is the case when two or more groups are working on the same wall.

The reason why I turned to Padlet was to encourage my students to start writing. Many teachers know how students detest writing.

A few years ago I launched a course based on the idioms my IBA and international economics students studied according to the syllabus.

I divided the idioms into topics, e.g. 'Work', 'Relationships', 'Happy Occasions', etc., and started uploading them on corresponding Padlet walls five times a week, setting weekends aside to correct the mistakes in students' comments. Here is a screen shot of one such Padlet wall about the topic 'Learning'.

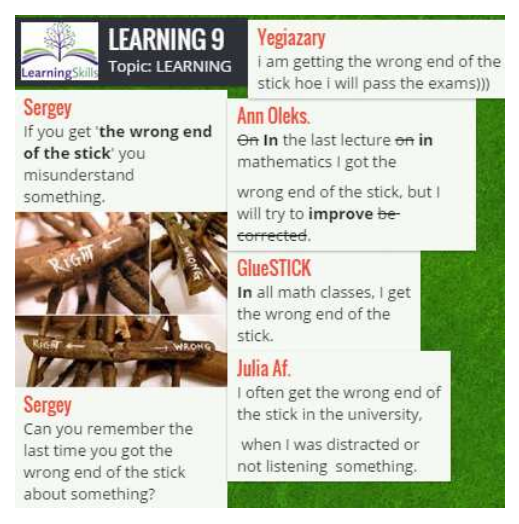

When I correct mistakes on a Padlet wall, I just cross out the wrong word or letter, or a whole sentence, and type the correct one in bold. This way students can see my corrections right in their posts. Another positive thing about Padlet is that any board can be used multiple times, and students can see what their peers have posted.